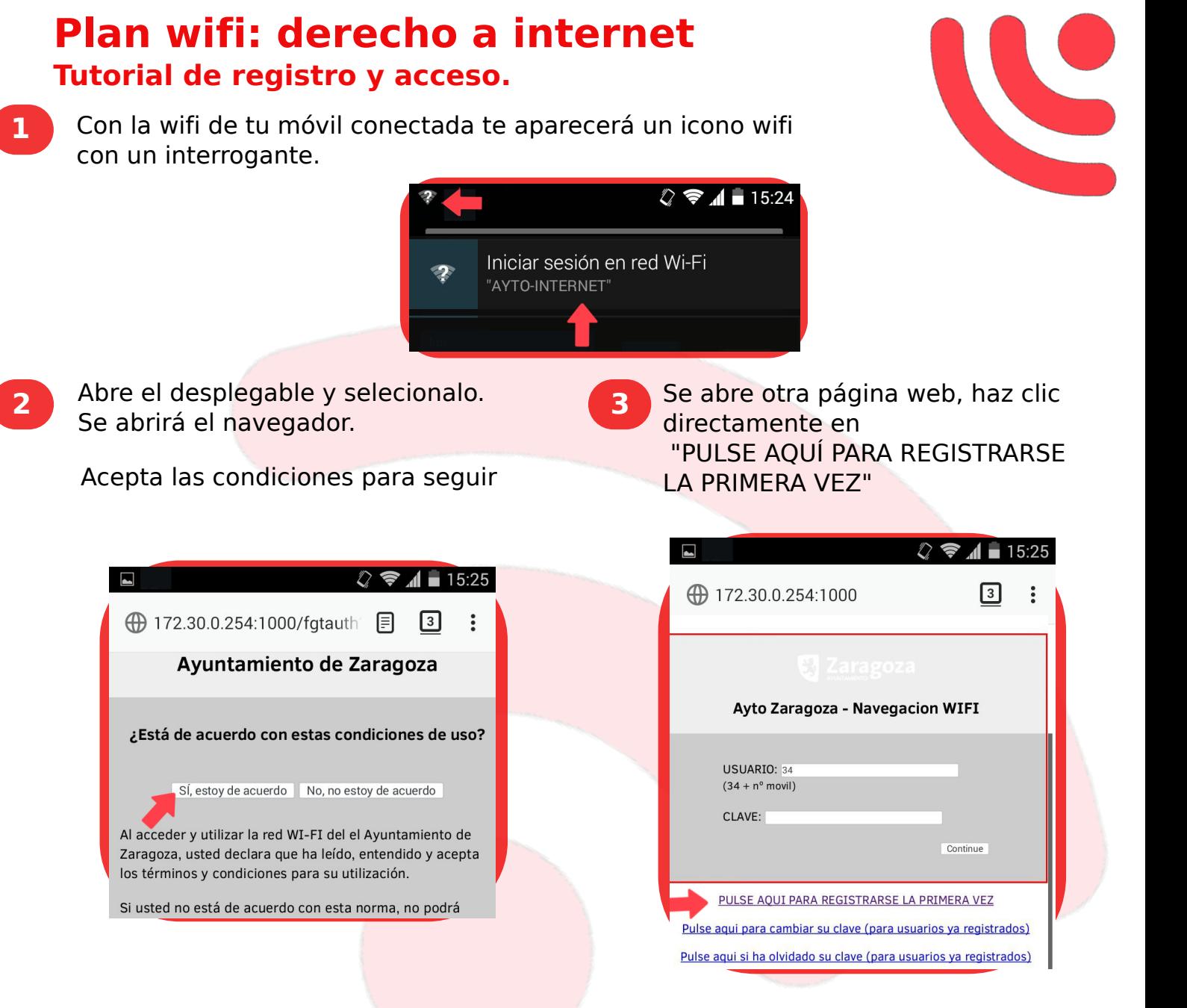

Te aparecerá el siguiente mensaje. No te preocupes: la conexión es segura. Haz clic en 'Entiendo los riesgos' y acepta el siguiente paso

Haz clic en entiendo los riesgos y acepta el siguiente paso.

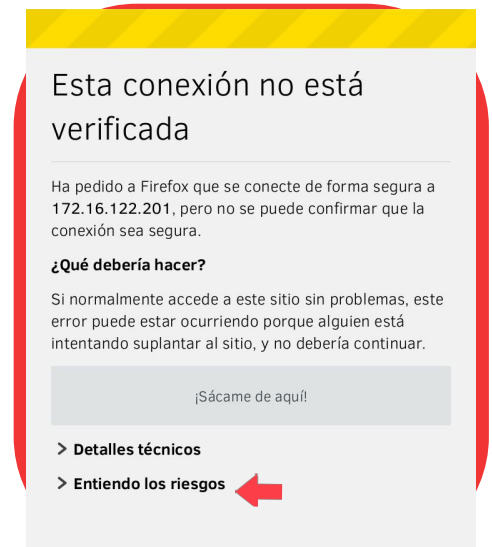

**4**